## **Intermediate SketchUp**

### Training course outline

Building on the basics, this course teaches how to use SketchUp Pro's more sophisticated features and commands to make you more productive in your work, and improve the quality of your designs and visualisations to a quality associated with more expensive applications.<br>Course summary

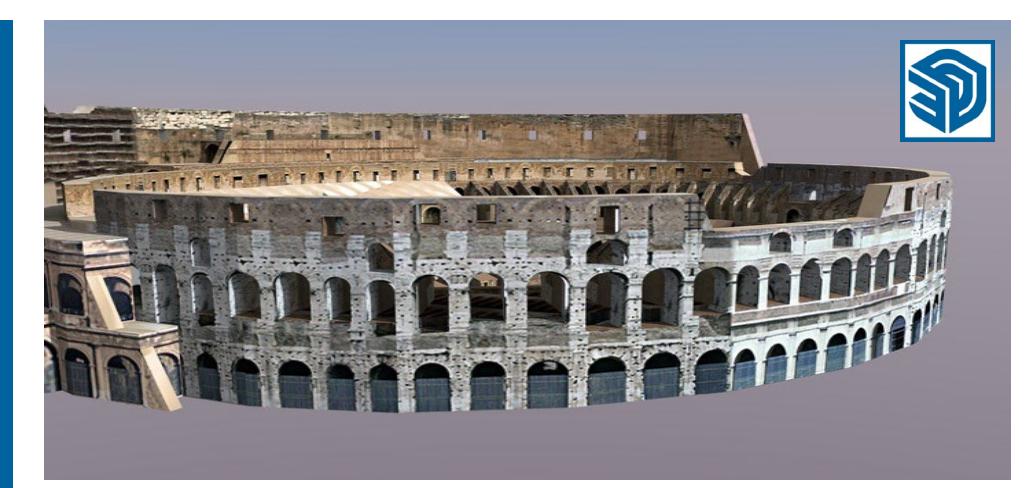

### Sessions cover:

- Enhanced 3D modelling techniques.
- Creating and editing textures, scenes and styles.
- UVW mapping.
- Animations.

Delegates also learn a range of tips and tricks for becoming more productive when using SketchUp.

The course can be tailored for each client to be relevant to the type of models and visualisations you require.

#### Duration

Two days.

#### Pre-requisites?

Delegates should have a basic understanding of SketchUp, be familiar with the techniques taught in our Introduction to SketchUp course.

#### In-class or live online

You can attend course in-person at any of our centres, or participate online from your place of work or home.

To read about our approach to online training, see [armada.co.uk/live-online-training.](https://www.armada.co.uk/live-online-training/)

#### General information

SketchUp courses are hosted by experts in 3D modelling and CGI, who have been providing training in SketchUp and related applications to industry for over 20 years.

Whilst attending training, delegates have the use of a computer running SketchUp to practice the techniques taught. Refreshments and lunch are also provided.

Course fees can be paid by card or bank transfer. We accept purchase orders from UK-registered companies and public sector organisations.

If you're self-funding your training, you can pay in staged payments, interest-free, over 12 months.

#### Method of delivery

Training is designed for the busy professional, being short and intensive and combining lecture and demonstration. Practical exercises carried out under guidance help delegates to learn the techniques taught.

Delegates have ample opportunity to discuss specific requirements with the trainer.

#### Course materials and certificate

Delegates receive:

- A comprehensive training guide.
- An e-certificate confirming successful completion of an Intermediate SketchUp course.

#### After course support

Following SketchUp training, you're entitled to 30 days' email support from your trainer.

#### Further information

For further details se[e armada.co.uk/course/](https://www.armada.co.uk/course/intermediate-sketchup-training/) [intermediate-sketchup-training/.](https://www.armada.co.uk/course/intermediate-sketchup-training/) For a quote and details of our availability, please contact us.

#### Course syllabus

See over.

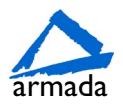

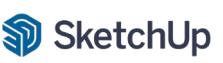

# Course syllabus

Beyond the basics - what is possible in SketchUp?

Intermediate modelling techniques Inc. 2D to 3D and Freeform

Controlling segments and face counts Using Follow Me for Detailed modelling Using Push Pull techniques Freeform Modelling

Importing CAD Layers and protocols Selection techniques Isolating layers Refining components Discover outliner Why groups Choosing groups or components

Editing textures Managing your textures

Animation techniques Controlling transition speed and delays Tabs and updates

Understanding the Scenes Manager Changing and updating scenes Controlling animation Output for video

Getting to understand styles better Saving and editing styles Incorporating your style into your scene

Controlling output 2D graphics out 3D models out

Shortcuts for getting around SketchUp Zoom, pan and rotate Move, copy and scale Where and how to add shortcuts Understanding implied intersections

Magic Box modelling technique Polygon modelling techniques

Projected UVW mapping Adjusting mapping size Adjusting mapping position

Mapping UVW origin

Shadows and daylight control

Using alpha channels Preparing graphics with alpha channels Banner objects People and trees

Birmingham/Bromsgrove: 01527 834783 Bristol: 0117 3637951 Milton Keynes: 01908 597084 Reading: 0118 3042798 Sheffield: 0114 3492645 Milton Keynes: 01908 597084 Reading: 0118 3042798 Sheffield: 0114 3492645<br>Armada Training Solutions Ltd. E[: training@armada.co.uk](mailto:training@armada.co.uk) W: [www.armada.co.uk](http://www.armada.co.uk/)

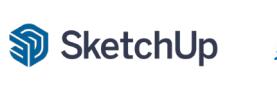

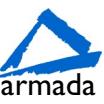